# Online Appendix to: Hidden in Plain Sight? Irregularities on Statutory Forms and Electoral Fraud

Zach Warner<sup>∗</sup> J. Andrew Harris† Michelle Brown‡ Christian Arnold§

September 12, 2021

<sup>∗</sup>Assistant Professor, Purdue University. email [zachwarner@purdue.edu,](zachwarner@purdue.edu) web: [http://www.zachwarner.net.](http://www.zachwarner.net) †Assistant Professor, New York University, Abu Dhabi. email [andy.harris@nyu.edu,](andy.harris@nyu.edu) web: [http://www.](http://www.jandrewharris.org/) [jandrewharris.org/.](http://www.jandrewharris.org/)

<sup>‡</sup>Senior Advisor, Elections and Political Processes, National Democratic Institute.

<sup>§</sup>Senior Lecturer, Cardiff University. email: [ArnoldC6@cardiff.ac.uk,](ArnoldC6@cardiff.ac.uk) web: [http://christianarnold.org/.](http://christianarnold.org/)

## **Contents**

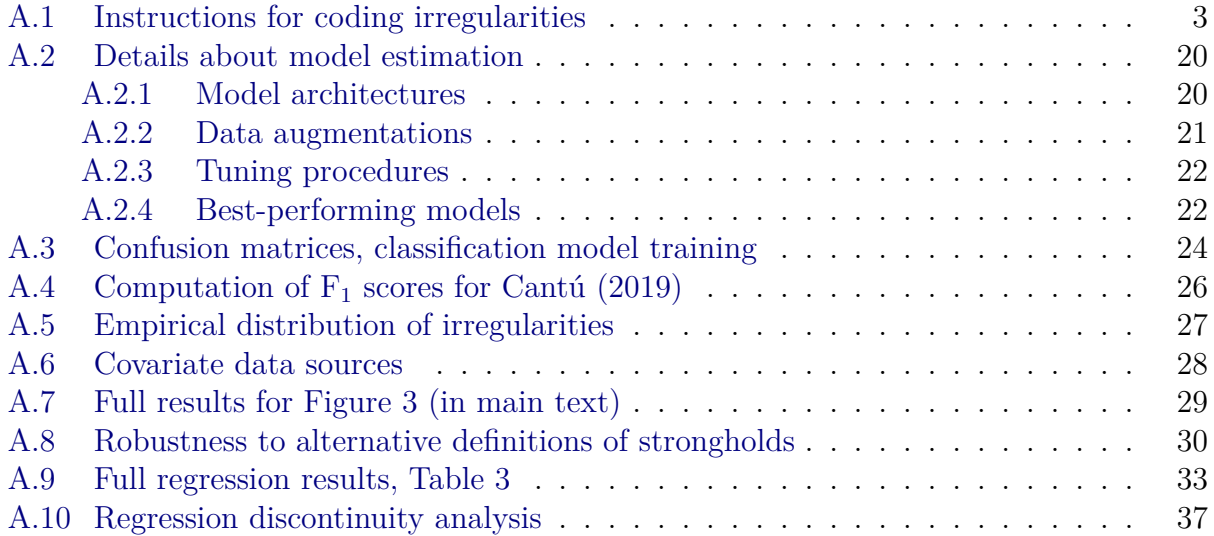

## <span id="page-2-0"></span>**A.1 Instructions for coding irregularities**

The following pages present the instructions given to our research assistants for coding our training sample of statutory forms from 3,000 polling stations.

# Project Instructions for: "Hidden in Plain Sight? Detecting Electoral Irregularities Using Statutory Results"

Last updated: April 30, 2021

This project requires you to determine whether documents from Kenya's 2013 presidential election contain any irregularities. Each form is provided as a single, two-page PDF document. A master spreadsheet provides the names of all documents and provides a space for each potential irregularity to be coded. Your job is to go through each individual document, coding each potential problem. Your responses will always be 0 or 1, except in a few rare cases where the data to be coded cannot be discerned, in which case you may enter NA.

Each row of the spreadsheet corresponds to an individual document. The first five columns (A-E) of the master spreadsheet provide information about the document, and will already be filled in. You will enter data into the next nine columns (F-N).

The remainder of these instructions are as follows. The next two pages provide a complete example of the documents you will be coding. As this example shows, the first page typically has a black, red, and green border with the IEBC logo at the top, while the second page consists mostly of a large table. The remainder of this document then provides specific instructions for each irregularity to be coded.

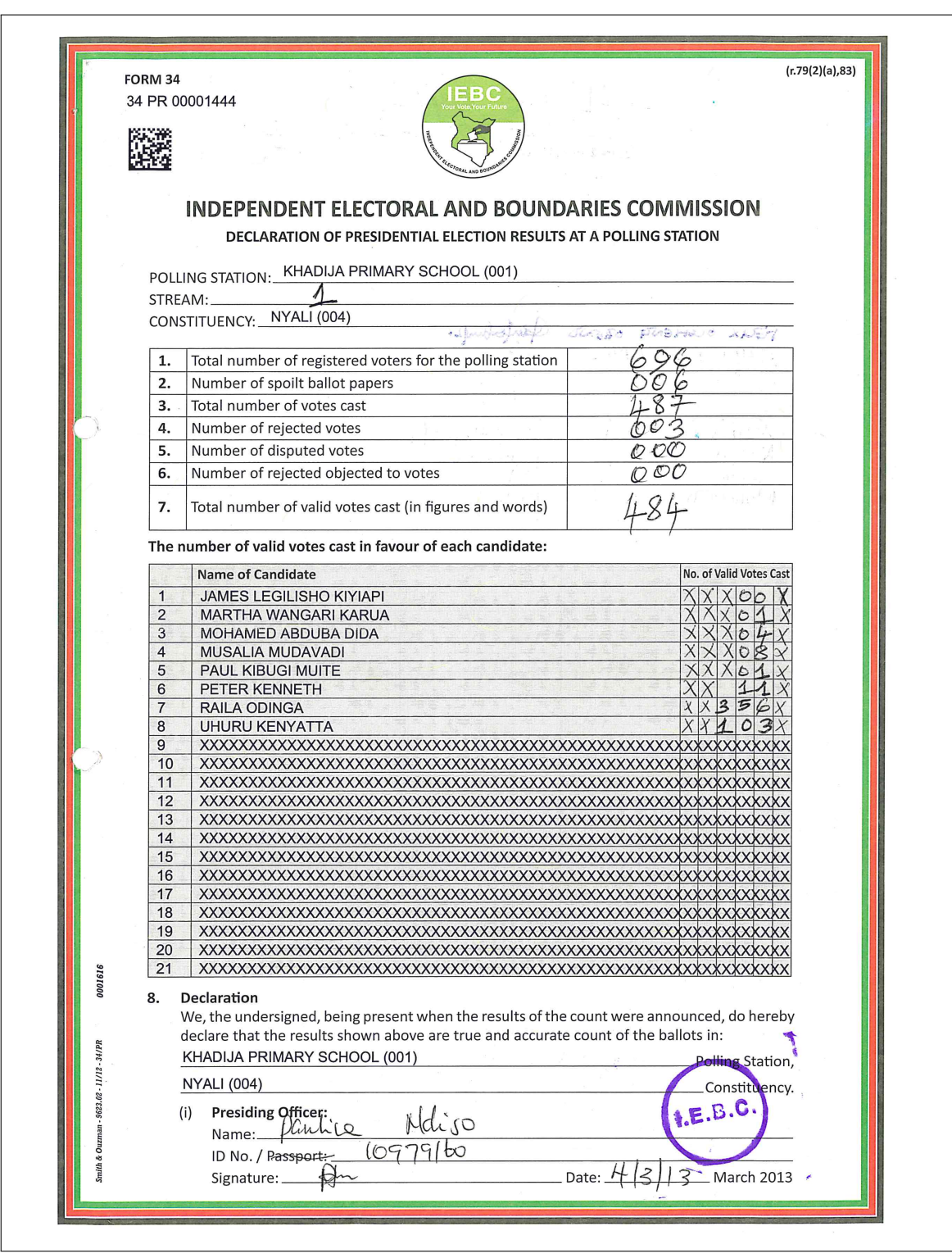

Figure 1: An example statutory result (page 1).

(ii) Deputy Presiding Officer:<br>
Name:  $\frac{\mathcal{P}AN}{\mathcal{F}}\mathcal{L} \mathcal{D} \mathcal{L} \mathcal{F} \mathcal{L} \mathcal{D} \mathcal{L}}$ <br>
ID No. / Passport: 23891740<br>
Signature: **Please Color** OSALA  $A151305$  $\#$ \_<br> March 2013 Date: **Candidates or Candidates' Agents** Name Signature Reasons for refusal to sign 1. FELIX OCHENE OFFIND Canton p.  $\overline{2}$ . CHELSPUS KAVU<br>SAMWR N. MOST Ba  $\frac{1}{2}$  $\overline{3}$ . Cuth 4. PREDEVENTION 5. **BL**  $\bigcirc$ enthethologial 6. 7. Mercia  $8.$  $\mathbb{R}$ .  $9.$ Moh.d  $\overline{10}$ . 11.  $12.$ 13. 14. 15.  $\overline{16}$ 17. 18. 19. 20. 21.  $\bigcirc$ 22. 23. 24. 25. 26. 27. 28. 29.  $30.$ 9. Presiding Officer's Statutory Comments:  $\det$   $\zeta$ The  $str<sub>ee</sub>$ Votip t  $221 - 12$ Juvell 49 Wig ey  $\mathcal{Q}$ successful, **Thomas Supply** 

Figure 2: An example statutory result (page 2).

## **Column F: "Does the form have a QR code?"**

The QR code can be found in the top-left corner of the first page of the document, usually just beneath the serial number. The QR code is a unique code embedded in a square-shaped, black-and-white pattern.

Code this variable as 1 if the QR code is present and completely visible. Code this variable as 0 if the QR code is missing or obscured. Figure 3 provides three examples of forms which should be coded as 0 and Figure 4 provides three examples of forms that should be coded as 1.

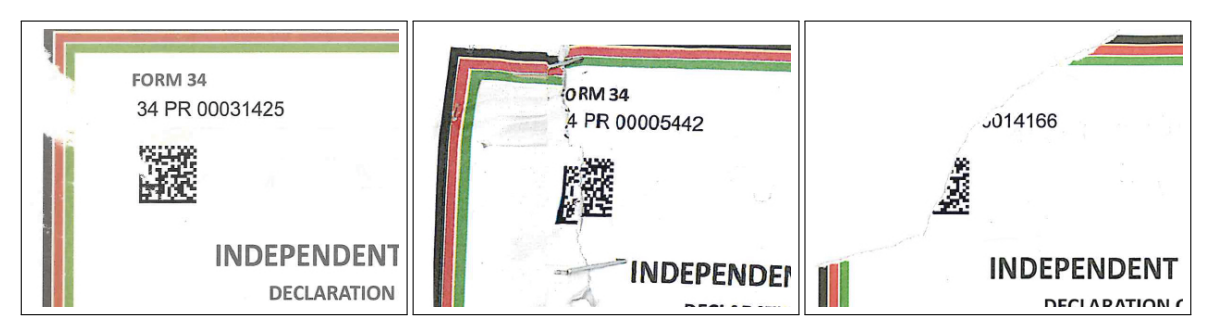

Figure 3: In these three examples, the QR codes are obscured or missing. Column F should be coded as 0 for these cases.

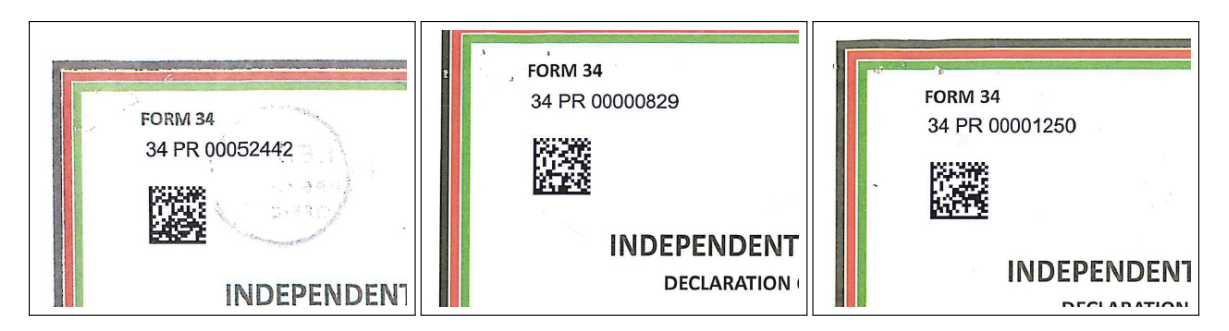

Figure 4: In these three examples, the QR codes are present and legible. Column F should be coded as 1 for these cases.

### **Column G: "Did the document scan correctly?"**

Code this variable as 1 if there are no indications of an error while scanning, including stretched out text, miscoloration, or other visual artifacts. Code this variable as 0 if any such problems are apparent. Figure 5 provides two examples of forms which should be coded as 0 and Figure 6 provides two examples of forms that should be coded as 1.

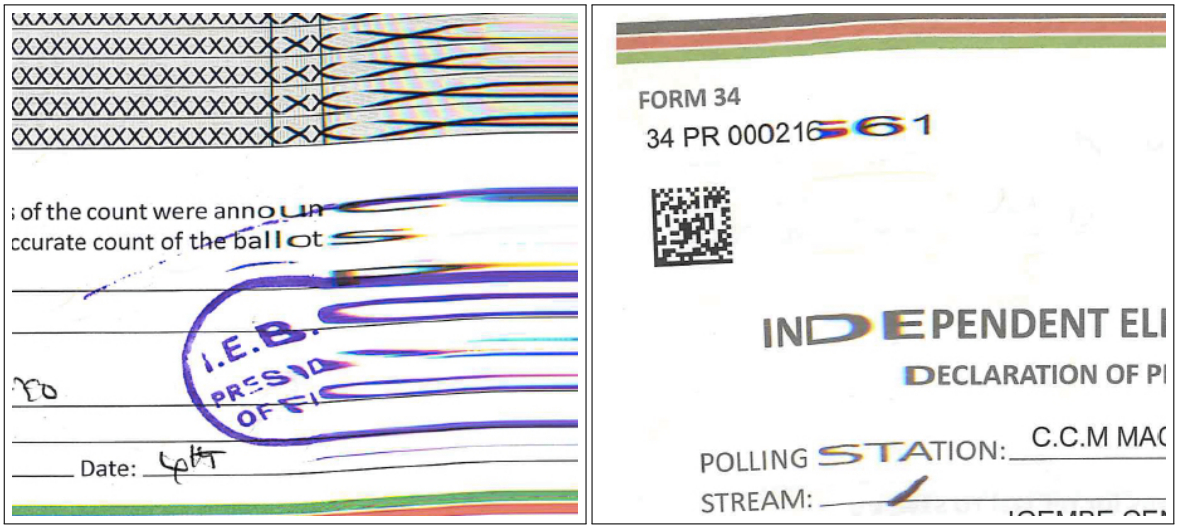

Figure 5: In these two examples, there is no evidence of problems with the document scan. Column G should be coded as 0 for these cases.

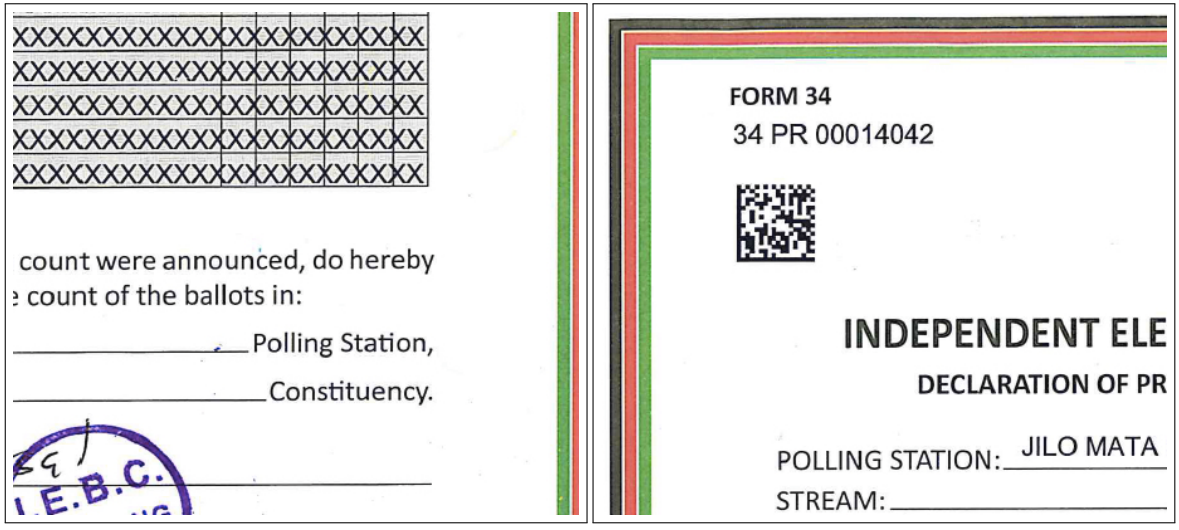

Figure 6: In these two examples, there is evidence that the document did not scan correctly. Column G should be coded as 1 for these cases.

### Column H: "Is the first page stamped?"

The stamp is a circle with the words "I.E.B.C. PRESIDING OFFICER" or "IEBC RETURNING OFFICER" inside. It is usually placed near the bottom of the first page, but can be present anywhere on the first page, sometimes in multiple places.

Code this variable as 1 if the stamp is present on the first page, such that the words "presiding officer" (or "returning officer") are legible. Code this variable as  $0$  if the stamp is missing. Figure 7 provides two examples of forms which should be coded as 0 and Figure 8 provides two examples of forms that should be coded as 1.

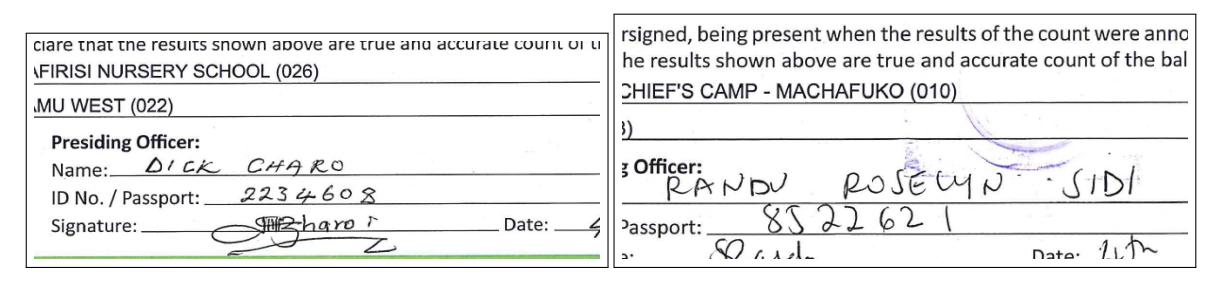

Figure 7: In these two examples, the stamp is missing or illegible on the first page. Column H should be coded as 0 for these cases.

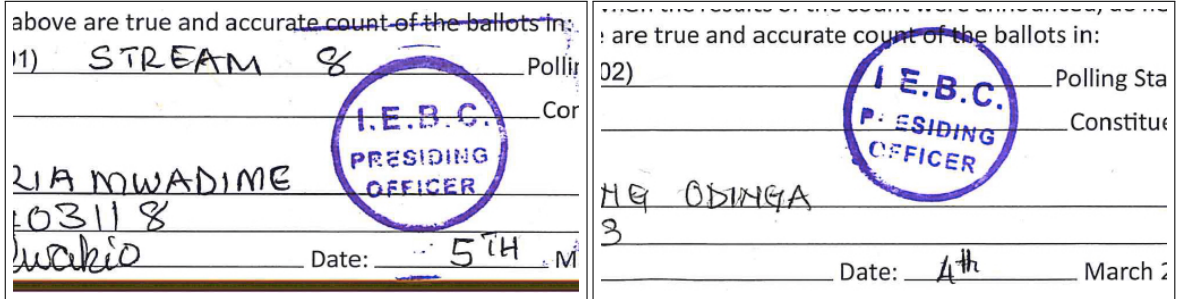

Figure 8: In these two examples, the stamp is present and legible on the first page. Column H should be coded as 1 for these cases.

### Column I: "Is the presiding officer signature present?"

The presiding officer signature can be found at the bottom of the first page of the document. The signature is located just below the presiding officer's name and ID, next to the date.

Code this variable as 1 if a signature is present. Code this variable as 0 if no signature is present. Figure 9 provides three examples of forms which should be coded as 0 and Figure 10 provides three examples of forms that should be coded as 1.

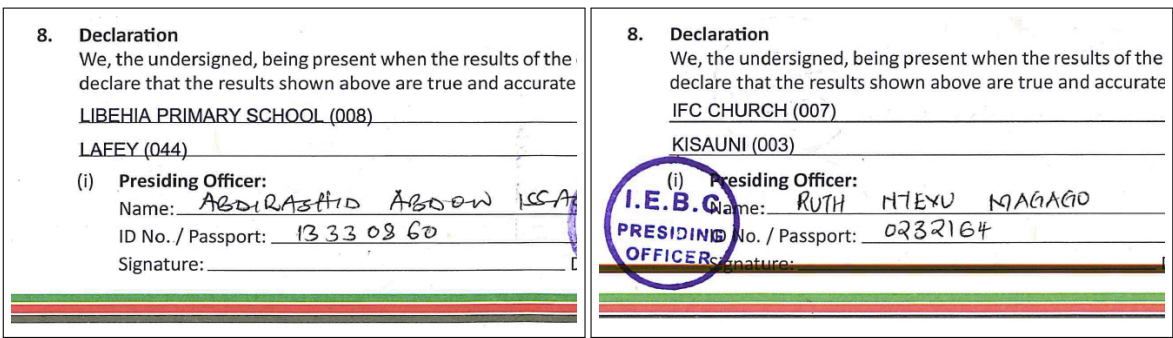

Figure 9: In these two examples, the presiding officer signature is missing. Column I should be coded as 0 for these cases.

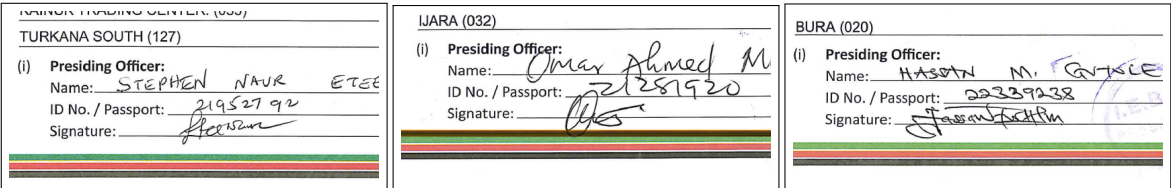

Figure 10: In these three examples, the presiding officer signature is present. Column I should be coded as 1 for these cases.

### **Column J: "Is there at least one candidate/candidate agent listed?"**

The candidate/candidate agent list is the large table that can be found in the middle of the second page of the document. Each row of the table provides the name of the candidate or agent, a space for their signature, and a space for a reason for refusing to sign.

Code this variable as 1 if there is at least one candidate or candidate agent listed in the le column of this table. Code this variable as 0 if no candidate or agent names are listed. Figure 11 provides two examples of forms which should be coded as 0 and Figure 12 provides two examples of forms that should be coded as 1.

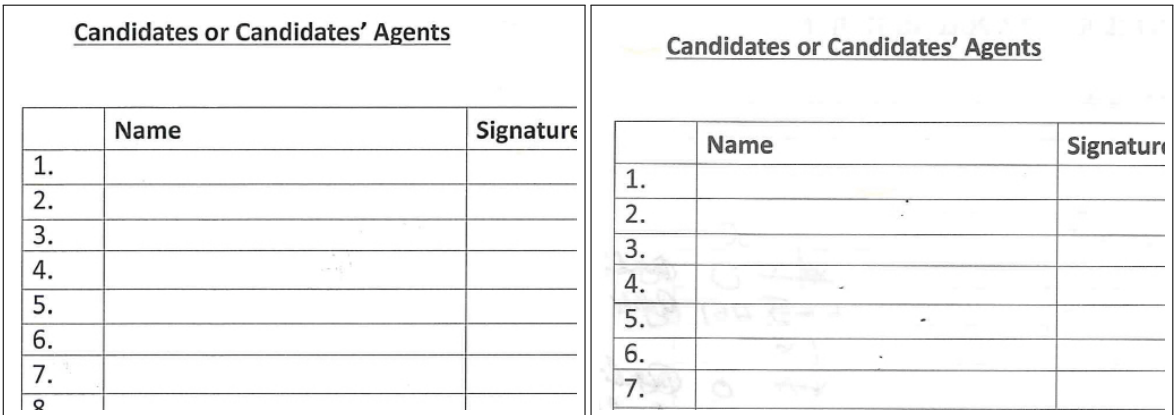

Figure 11: In these two examples, there are no candidate or candidate agents listed. Column J should be coded as 0 for these cases.

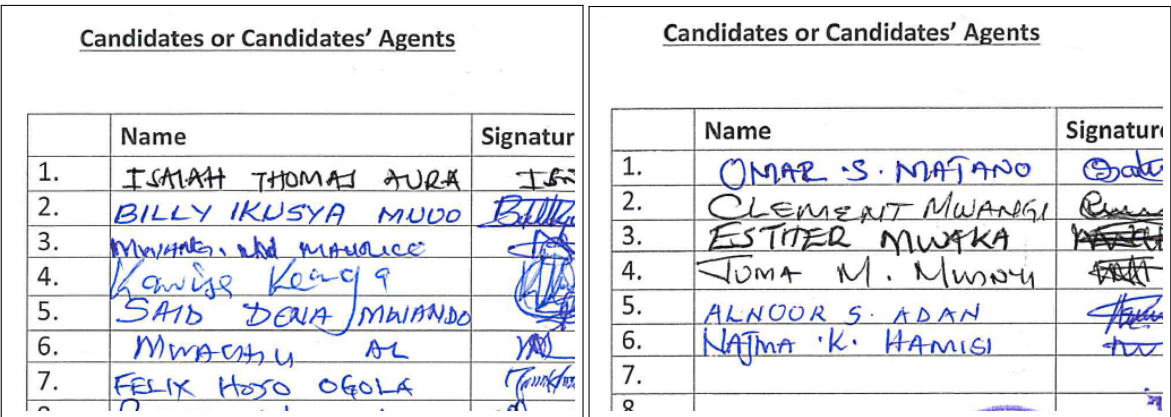

Figure 12: In these two examples, there are candidates or candidate agents listed. Column J should be coded as 1 for these cases.

### **Column K: "For each listed candidate/candidate agent, is there a signature?"**

The candidate/candidate agent signatures can be found in the large table in the middle of the second page of the document. Each row of the table provides the name of the candidate or agent, a space for their signature, and a space for a reason for refusing to sign.

Code this variable as 1 if there is a signature in the middle column of this table for each candidate or candidate agent listed in the left column of this table. Code this variable as 0 if any candidate or agent listed does not have a corresponding signature. Figure 13 provides two examples of forms which should be coded as 0 and Figure 14 provides two examples of forms that should be coded as 1.

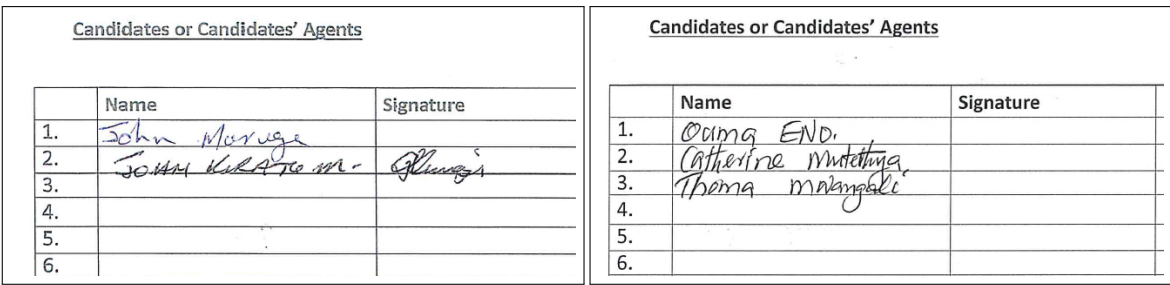

Figure 13: In these two examples, there is at least one candidate or candidate agent signature missing. Column K should be coded as 0 for these cases.

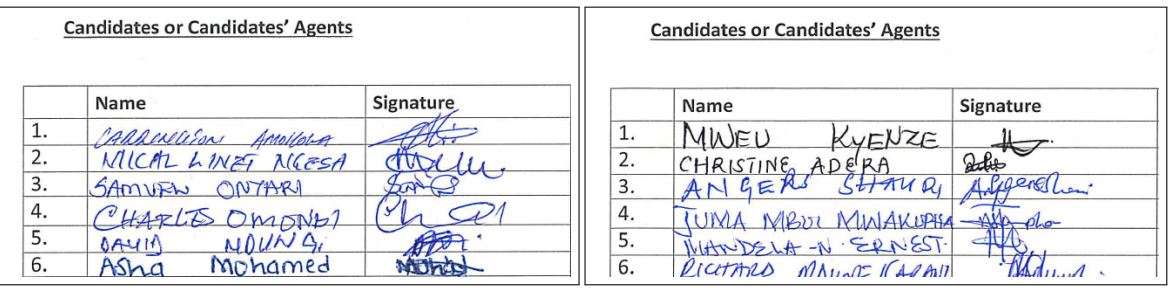

Figure 14: In these two examples, there are no candidate or candidate agent signatures missing. Column K should be coded as 1 for these cases.

### **Column L: "Is there at least one signature of a candidate/candidate agent?"**

The candidate/candidate agent signatures can be found in the large table in the middle of the second page of the document. Each row of the table provides the name of the candidate or agent, a space for their signature, and a space for a reason for refusing to sign.

Code this variable as 1 if there is at least one candidate or candidate agent signature in the middle column of this table. Code this variable as 0 if no candidate or agent signatures are present. Figure 15 provides two examples of forms which should be coded as 0 and Figure 16 provides two examples of forms that should be coded as 1.

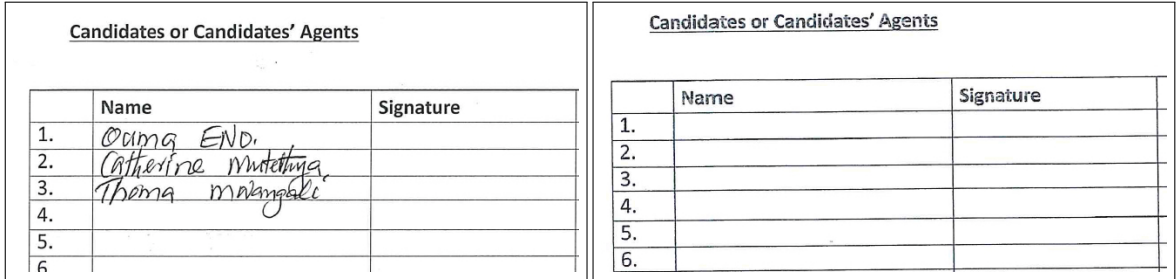

Figure 15: In these two examples, there are no candidate or candidate agent signatures. Column L should be coded as 0 for these cases.

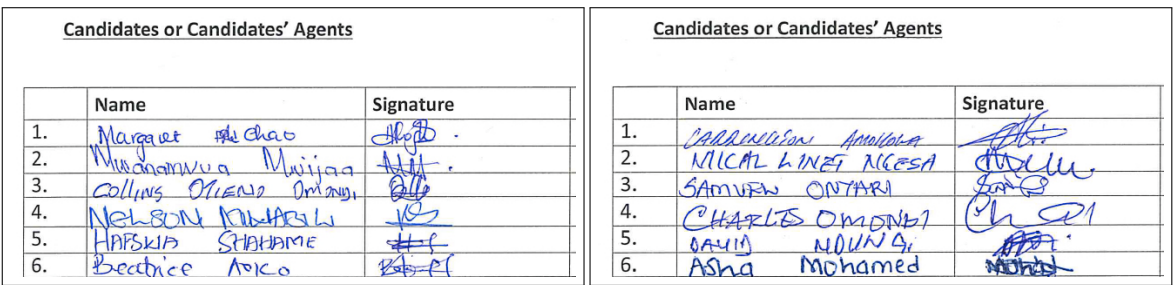

Figure 16: In these two examples, there is at least one candidate or candidate agent signature. Column L should be coded as 1 for these cases.

### Column M: "Do the candidate/candidate agent signatures appear different?"

The candidate/candidate agent signatures can be found in the large table in the middle of the second page of the document. Each row of the table provides the name of the candidate or agent, a space for their signature, and a space for a reason for refusing to sign.

Code this variable as 1 if the signatures in the middle column of this table appear different from one another. Code this variable as 0 if the signatures appear similar. Figure 17 provides three examples of forms which should be coded as 0 and Figure 18 provides three examples of forms that should be coded as 1.

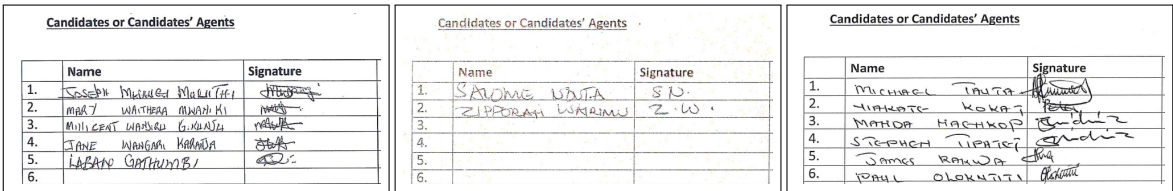

Figure 17: In these three examples, the candidate or candidate agent signatures appear similar. Column M should be coded as 0 for these cases.

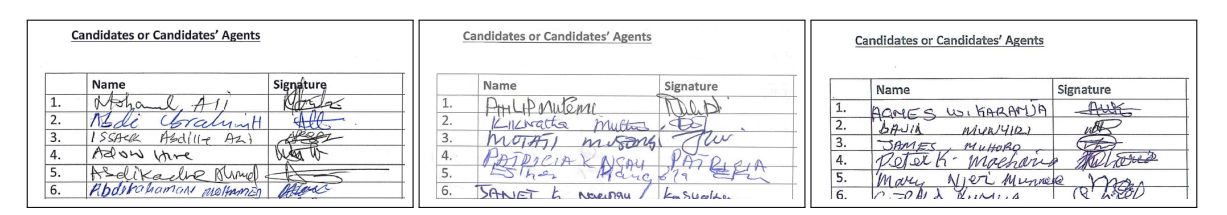

Figure 18: In these three examples, the candidate or candidate agent signatures appear different. Column M should be coded as 1 for these cases.

#### **Column N: "Do the vote tallies or totals show any sign of crossing out or editing?"**

Vote tallies can be found in the middle of the first page of the document, just beneath the bold text "The number of valid votes cast in favour of each candidate." They are embedded in a table with 21 rows, where the left column consists of candidate names (e.g., "Uhuru Kenyatta") and the right columns leave space for handwritten tallies (under "No. of Valid Votes Cast"). Vote totals can be found in the top-middle of the first page of the document, just beneath the polling station, stream, and constituency information. They are embedded in a table with 7 rows, where the left column consists of typed inputs (e.g., "Total number of votes cast") and the right column leaves space for handwritten tallies.

Code this variable as 1 if the handwritten tallies or totals show any sign of having been crossed out or edited. Code this variable as 0 if none of the vote tallies or totals have any such signs. Figure 19 provides three examples of forms which should be coded as 1 because of bad tallies. Figure 20 provides three examples of forms which should be coded as 1 because of bad totals. Figure 21 provides three examples of good tallies, while Figure 22 provides three examples of good totals.

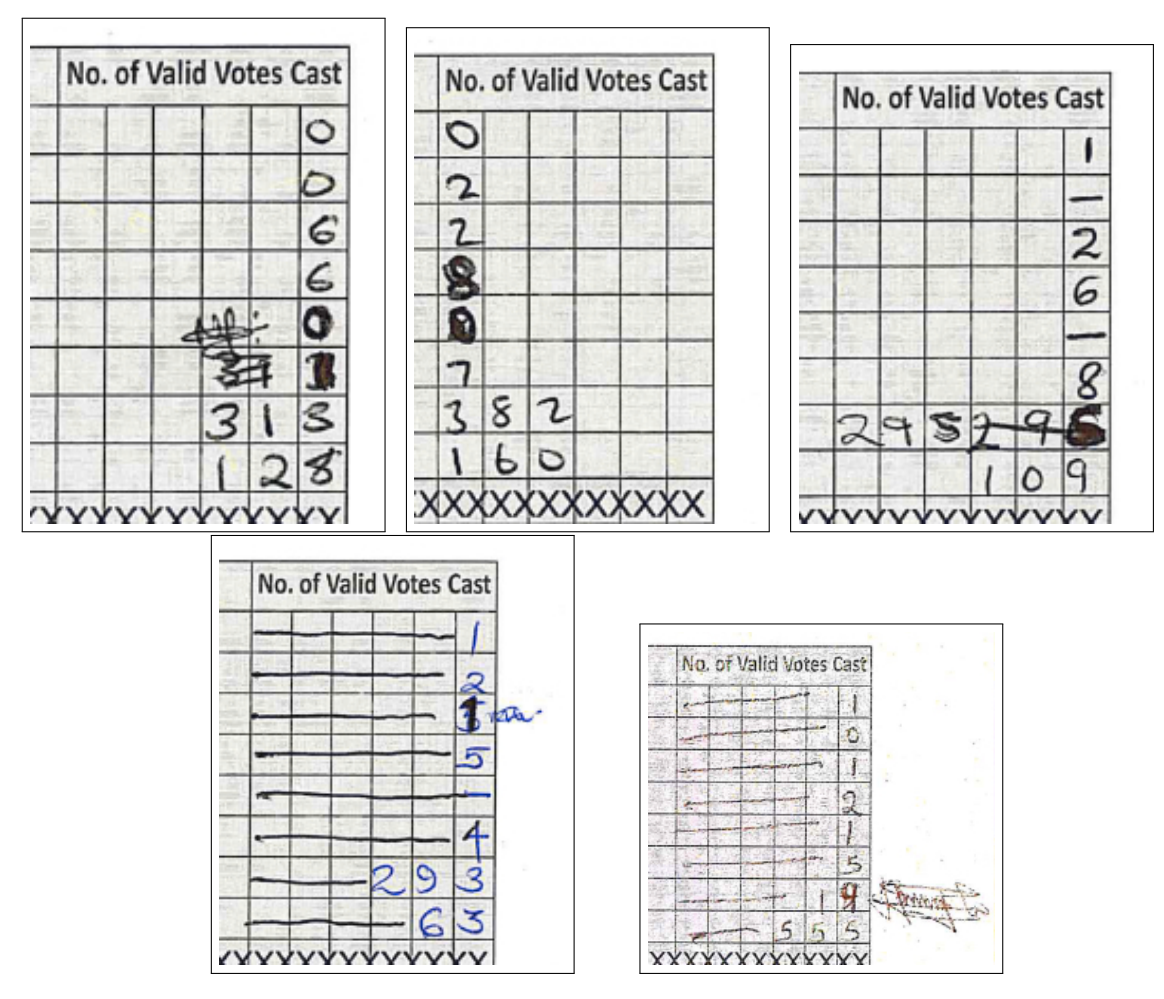

Figure 19: In these five examples, the vote tallies show signs of crossing out or editing. Column N should be coded as 1 for these cases.

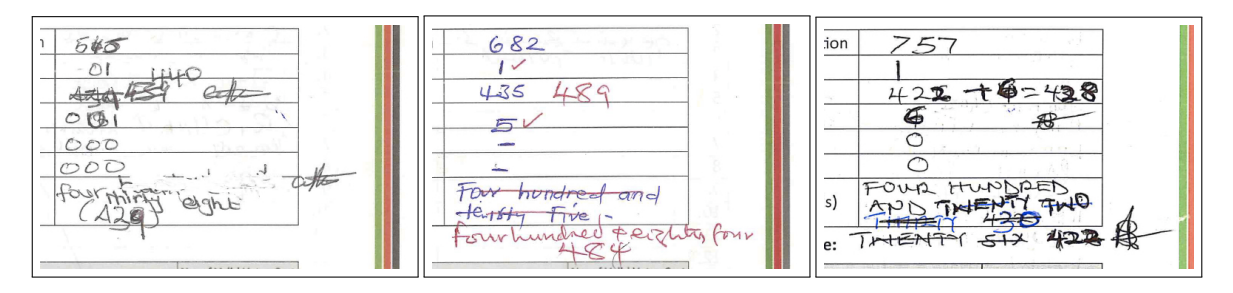

Figure 20: In these three examples, the vote totals show signs of crossing out or editing. Column N should be coded as 1 for these cases.

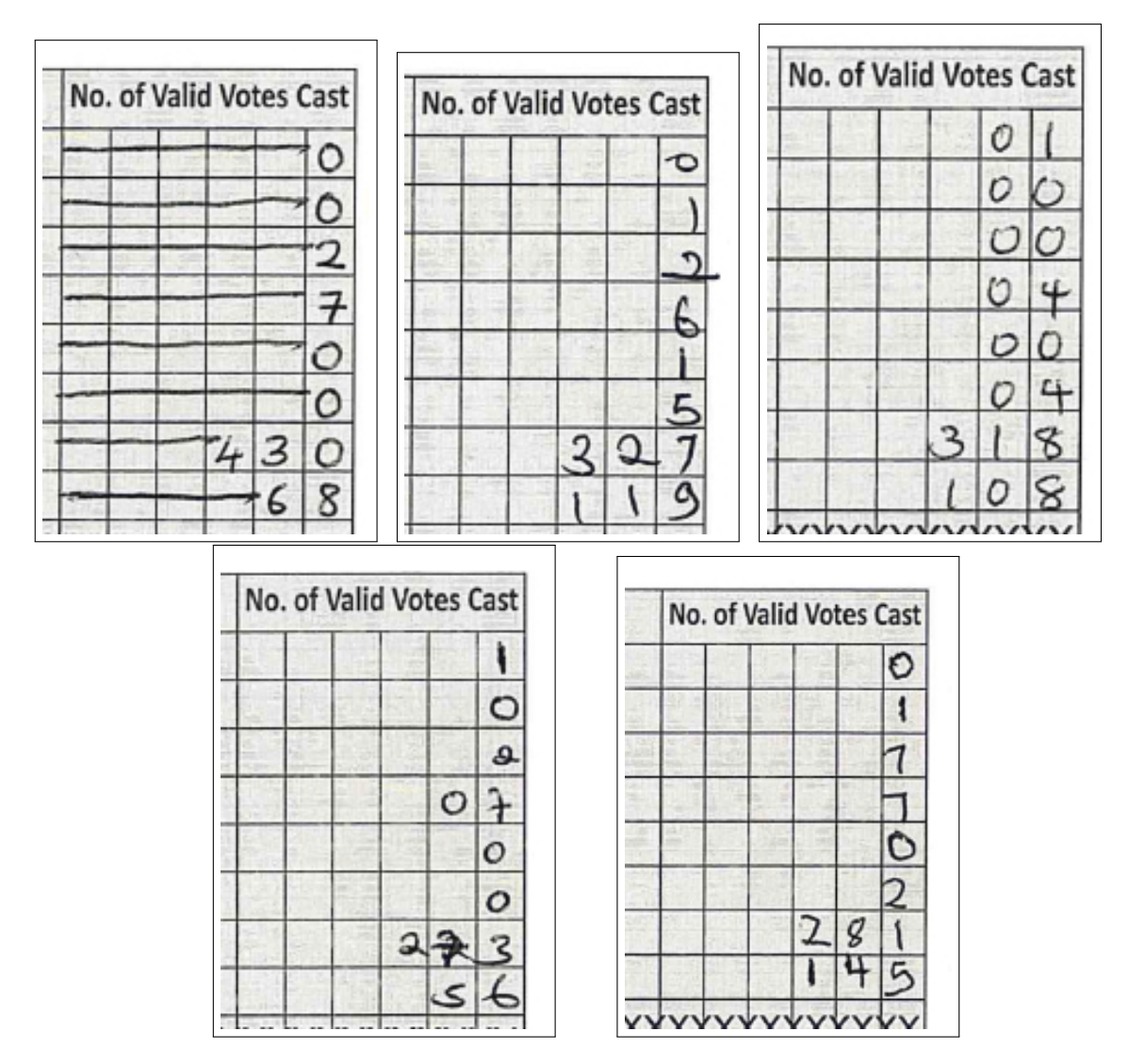

Figure 21: In these five examples, the vote tallies show no signs of crossing out or editing. Column N should be coded as 0 for these cases if the vote totals also show no signs of crossing out or editing.

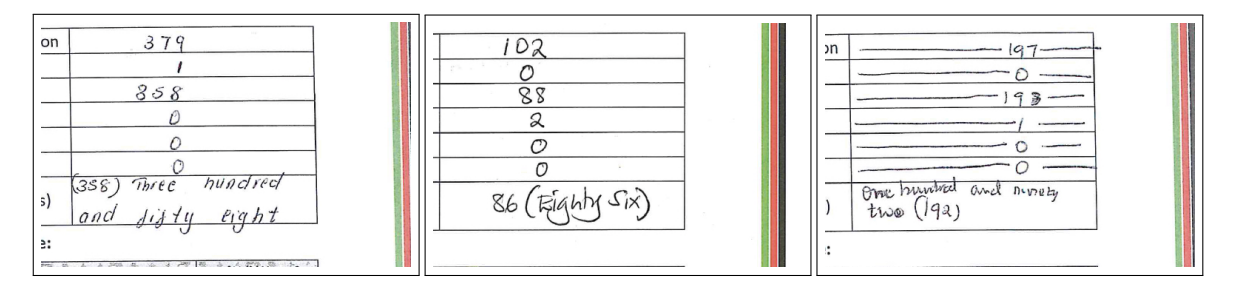

Figure 22: In these three examples, the vote totals show no signs of crossing out or editing. Column N should be coded as  $0$  for these cases if the vote tallies also show no signs of crossing out or editing.

(End of instructions provided to research assistants)

## <span id="page-19-0"></span>**A.2 Details about model estimation**

### <span id="page-19-1"></span>**A.2.1 Model architectures**

We tune across five model architectures: {inception, average, wide, deep, hard}.<sup>[1](#page-19-2)</sup> Note that throughout, we refer to a "block" as the combination of a 1-pixel empty border padding layer (which helps prevent the edges near the border getting ignored during training), a convolutional layer, a batch normalization, an exponential linear unit layer, and a pooling layer (in that order). The details of each model are as follows.

The inception model's base model is the InceptionV3 model (Szegedy et al. [2016\)](#page-37-0), trained on the ImageNet database (Deng et al. [2009\)](#page-37-1). We take the top layer of this model (its output), add a pooling layer, a batch normalization layer, a dense layer with 1,024 exponential linear units (ELUs), and then a 50% dropout layer before the activation layer using a sigmoid function. We train the model such that all layers are trainable, including those in the underlying Inception  $\sqrt{3}$  model.<sup>[2](#page-19-3)</sup>

The "average" model's feature extraction step consists of three layers: a block in which the convolutional step has 32 filters, another block with 64 filters, and a third block with 128 filters. The prediction step is also grouped into three layers. In the first fully-connected layer we have a 10% dropout step, a flattening step, a dense step with 1,024 ELUs, a batch normalization, and an activation step. In the second fully-connected layer we have another 10% dropout step followed by a dense step with 512 ELUs, batch normalization, and then activation. The final layer is another 10% dropout, a dense step reducing to the final predictions, which are then batch normalized and activated using the sigmoid function.

The "wide" model builds on the average model. The first difference is that the feature extraction step includes a fourth block where the convolutional step has 256 filters. The second difference is that in the prediction step, the number of ELUs in the first fully-connected layer is 4,096 (still reducing down to 512).

The "deep" model differs from the average model in that the feature extraction step has 7 blocks, wherein the convolutional layers have 16, 16, 16, 16, 32, 32, and 64 filters. The prediction step has three fully-connected layers instead of the average model's two, with 2,048, 1,024, and 256 ELUs, respectively.

Finally, the "hard" differs from the average model in that the feature extraction step has 5 blocks, wherein the convolutional layers have 32, 64, 64, 128, and 256 filters. The prediction step has three fully-connected layers instead of the average model's two, with 4,096, 2,048, and 512 ELUs, respectively.

<span id="page-19-2"></span><sup>1 .</sup> The inception model is named for the base model we use; average because it is a reasonable starting point for a classification task of average difficulty; wide because the model appears wide if visualized vertically (due to the large number of ELUs in the first fully-connected layer); deep because the model appears tall if visualized vertically (due to the number of blocks in the feature extraction step); and hard because it is a complex model for difficult classification tasks.

<span id="page-19-3"></span><sup>2 .</sup> Usually only the top few layers of a transfer learning model need to be retrained, with the rest kept "frozen." However, since our application is somewhat different than typical object-detection tasks—e.g., we are looking for blank spaces within a table instead of identifying faces—our models perform better when all layers are kept trainable.

### <span id="page-20-0"></span>**A.2.2 Data augmentations**

All images, irrespective of data augmentation, undergo the following preprocessing steps. First, images are cropped to the region of the form where the relevant feature is consistently found. For instance, the QR code is always in the top-left corner of the form, so we automatically zoom in on this region for the QR code irregularity. Second, the cropped images are resized to be square, so that the pixel width and pixel height are equal (the precise size is determined by the tuning parameters discussed below). This step increases computational stability and is standard in deep learning models. Third, all images are denoised using a median filter. This technique reduces noise while preserving edges better than other filters, e.g. a Gaussian filter, do. Finally, image pixel values are rescaled from RGB coordinates ranging over [0, 255] so that they are expressed as a proportion between 0 and 1.

Besides these preprocessing steps, we also explored data augmentation techniques. We emphasize that only one of the tuned models studied in the manuscript ("form not stamped") uses data augmentation, and removing it does not substantially impact performance or our regression results; none of our findings depend on augmented data. However, since they are part of our tuning procedure, the details are provided here.

The Python module we use to fit our deep learning modules, keras (Chollet [2015\)](#page-37-2), provides a number of built-in functions for augmentation through its ImageDataGenerator class. The augmentations relevant to our data and model are as follows:

- 1. samplewise\_center: Set the global mean across all pixels to 0.
- 2. samplewise std normalization: Divide all pixels by the standard deviation across all pixels.
- 3. horizontal flip: Flip the image horizontally with  $50\%$  probability.
- 4. vertical\_flip Flip the image vertically with 50% probability.
- 5. brightness\_range: Shift the brightness of all pixels by a random value within the range given.
- 6. zoom\_range: Zoom in or out of the image by a random value up to the value given.
- 7. channel\_shift\_range: Shift red, blue, and green channels of all pixels by a random value up to the value given.
- 8. rotation\_range: Rotate the image in either direction by a random value up to the value given.
- 9. width\_shift\_range: Shift the image horizontally by a random value up to the value given.
- 10. height\_shift\_range: Shift the image vertically by a random value up to the value given.
- 11. shear\_range: Shear the image (i.e., fix one axis and rotate the other axis) by a random value up to the value given.

For all augmentations that reveal pixels outside the existing boundaries (e.g., by shifting or rotating the image), empty pixel values are filled using the value of the nearest neighbor, the default setting in keras.

For the purposes of tuning our models, we use three settings: {none, low, high}. In the none condition, none of these data augmentations are applied. In the low setting, we turn on samplewise centering, samplewise scaling, horizontal flipping, and vertical flipping; set the brightness range and zoom range to [0.95, 1.05]; set the channel shift range to 5; and set the rotation range, width shift range, height shift range, and shear range to [−0.05, 0.05]. In the high setting, we turn on samplewise centering, samplewise scaling, horizontal flipping, and vertical flipping; set the brightness range and zoom range to  $[0.70, 1.30]$ ; set the channel shift range to 30; and set the rotation range, width shift range, height shift range, and shear range to [−0.30, 0.30].

We note here that keras's data augmentation is not replication-safe because it does not respect random seeds set at the beginning of a script call. We therefore implement a custom ImageDataGenerator class and a custom Generator sequence to call the class, bypassing this problem. This code can be found in our replication archive.

### <span id="page-21-0"></span>**A.2.3 Tuning procedures**

For each of our nine irregularities, we tune over the 60 models in a  ${5 \times 3 \times 2 \times 2}$  grid. This grid consists of:

- Model architecture: inception, average, wide, deep, hard;
- Data augmentation: none, low, high;
- Image size: 256 x 256 pixels, 512 x 512 pixels; and
- Batch size: 16, 32.

These 540 models were run using slurm arrays on Cardiff's high-performance computing cluster, Supercomputing Wales, the national supercomputing research facility for Wales. Each model was allowed to run until either: its out-of-sample  $F_1$  achieved 0.99, it reached 300 epochs, or it timed out after 48 hours (the maximum run-time allowed on the cluster).

## <span id="page-21-1"></span>**A.2.4 Best-performing models**

Table [A1](#page-22-0) provides the parameters that maximized predictive performance for each of the nine irregularities.

<span id="page-22-0"></span>

| Irregularity                   | Architecture | Augmentation | Image size | Batch size | Epochs |
|--------------------------------|--------------|--------------|------------|------------|--------|
| QR code missing                | deep         | none         | 256        | 16         | 20     |
| Poor scan quality              | deep         | none         | 512        | 16         | 20     |
| Forms not stamped              | inception    | little       | 256        | 32         | 30     |
| Presiding officer did not sign | deep         | none         | 512        | 16         | 30     |
| No agents listed               | deep         | none         | 256        | 16         | 20     |
| Any agent did not sign         | inception    | none         | 256        | 32         | 40     |
| No agents signed               | deep         | none         | 512        | 32         | 20     |
| Agent signatures identical     | deep         | none         | 512        | 32         | 20     |
| Results edited                 | inception    | none         | 512        | 16         | 30     |

**Table A1: Hyperparameters of the best-fitting models for each irregularity**

## <span id="page-23-0"></span>**A.3 Confusion matrices, classification model training**

Below are confusion matrices from our image classification models. Each is constructed using the true test sample of approximately 500 images left out from model training. Note that some samples are slightly smaller than 500 due to data missingness (i.e., missing, partially missing, corrupted, or otherwise incomplete statutory forms).

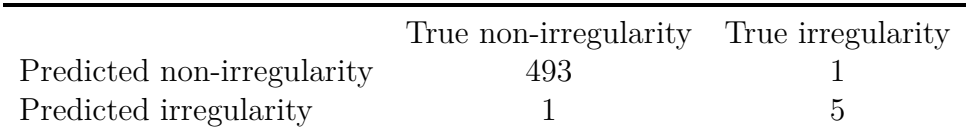

#### **Table A2: Confusion matrix, QR code missing**

#### **Table A3: Confusion matrix, poor scan quality**

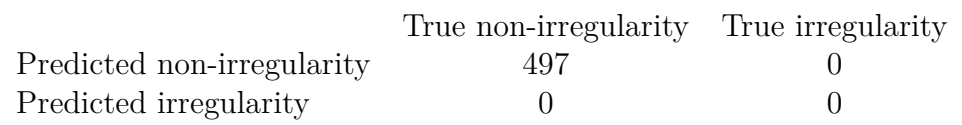

#### **Table A4: Confusion matrix, form not stamped**

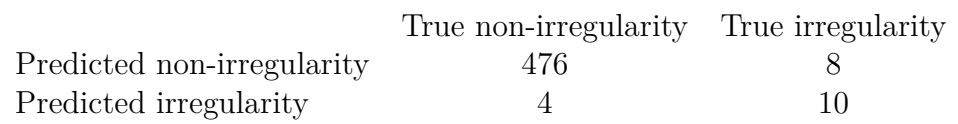

#### **Table A5: Confusion matrix, presiding officer did not sign**

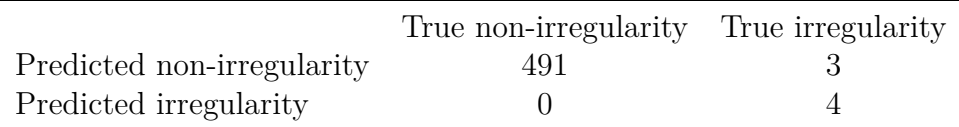

#### **Table A6: Confusion matrix, no agents listed**

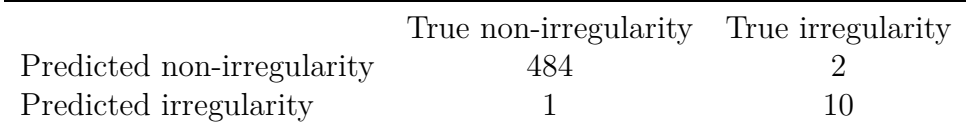

### **Table A7: Confusion matrix, any agent did not sign**

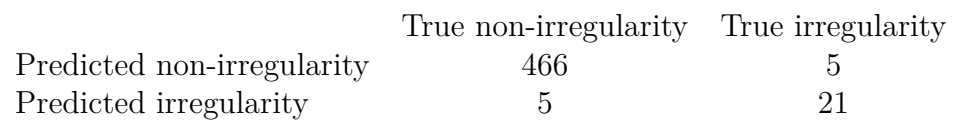

## **Table A8: Confusion matrix, no agents signed**

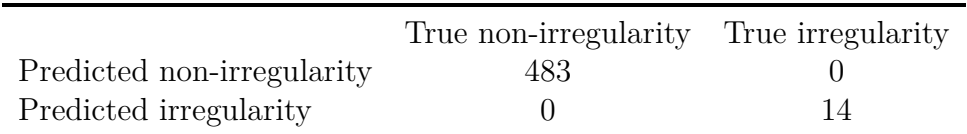

#### **Table A9: Confusion matrix, agent signatures appear identical**

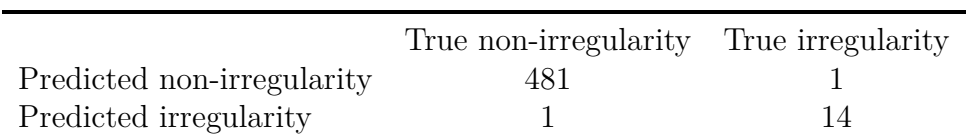

#### **Table A10: Confusion matrix, results edited**

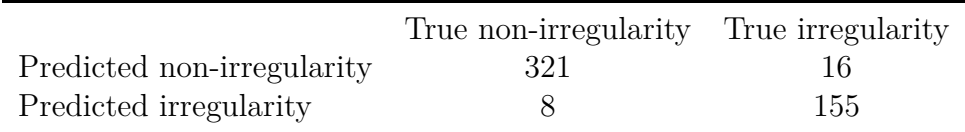

## <span id="page-25-0"></span>**A.4 Computation of F**<sup>1</sup> **scores for Cantú (2019)**

Table 1 in Cantú [\(2019\)](#page-37-3) provides a confusion matrix with mean values across 20 samples, each of 150 images. We can approximate the  $F_1$  score across this sample by multiplying each cell in the table by  $3,000$  (20  $\times$  150). This gives 2,790 true negatives (top-left), 210 false positives (top-right), 450 false negatives (bottom-left), and 2,550 true positives (bottom-right). Applying the formula supplied in the main text (our paper), the approximate precision is 0.924, while the approximate recall is 0.850.  $F_1$  is then given by the harmonic mean:

$$
F_1 \text{ (Cantú)} = 2 \left[ \frac{(0.924)(0.850)}{0.924 + 0.850} \right] \approx 0.885.
$$

## <span id="page-26-0"></span>**A.5 Empirical distribution of irregularities**

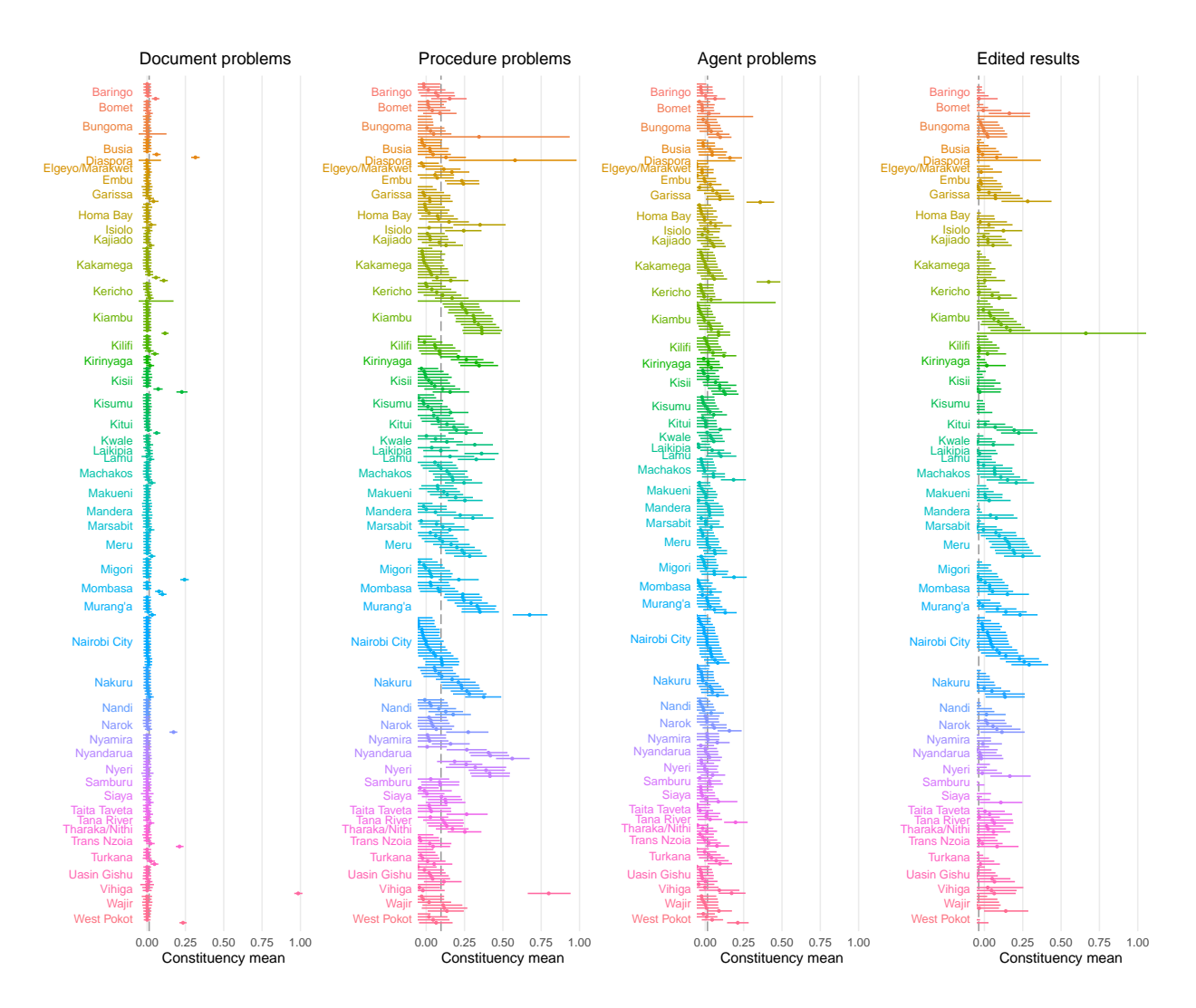

Figure A1: Frequency of electoral irregularities by constituency. Each pane refers to a type of irregularity: document problems, procedure problems, agent problems, and edited results. Each dot is the estimate for the constituency's fixed effect from a null model, with lines for 95% confidence intervals. Colors correspond to counties.

## <span id="page-27-0"></span>**A.6 Covariate data sources**

Population density data come from Linard et al. [\(2012\)](#page-37-4), and is computed as the log plus one of raw population density. Data on terrain ruggedness are calculated from a digital elevation model and data provided by the United States Geological Survey [\(2004\)](#page-37-5). Ethnic fractionalization is computed as one minus the sum of squares of the size of each ethnic group expressed as a proportion of registered voters; these proportions are estimated from the 2013 voter register using the method described in Harris [\(2015\)](#page-37-6). Polling station isolation is computed as the minimum distance to the nearest polling center, weighted by the number of registered voters, using a method described in Doogan et al. [\(2018\)](#page-37-7). Data on the poverty rate are described in Linard et al. [\(2012\)](#page-37-4), night time lights data are from National Oceanic and Atmospheric Administration [\(2013\)](#page-37-8), and literacy rate data are given in Bosco et al. [\(2017\)](#page-37-9).

## <span id="page-28-0"></span>**A.7 Full results for Figure 3 (in main text)**

|                         | Document prob. | Procedure prob. | Agent prob. | Results edited |
|-------------------------|----------------|-----------------|-------------|----------------|
| Gov't stronghold        | 0.00           | $-0.04$         | 0.01        | $-0.02$        |
|                         | (0.00)         | (0.04)          | (0.03)      | (0.05)         |
| Opp. stronghold         | 0.00           | $0.15*$         | 0.05        | $-0.32*$       |
|                         | (0.01)         | (0.05)          | (0.03)      | (0.05)         |
| Population density      | $0.00*$        | 0.01            | $-0.00$     | $0.03*$        |
|                         | (0.00)         | (0.01)          | (0.00)      | (0.01)         |
| Terrain ruggedness      | $-0.00$        | $-0.01$         | $-0.00$     | 0.00           |
|                         | (0.00)         | (0.00)          | (0.00)      | (0.00)         |
| Ethnic frac.            | $-0.00$        | 0.03            | 0.01        | $0.05*$        |
|                         | (0.00)         | (0.02)          | (0.01)      | (0.02)         |
| Poll. station isolation | $-0.01$        | $-0.11$         | 0.17        | 0.08           |
|                         | (0.02)         | (0.19)          | (0.11)      | (0.18)         |
| Poverty rate            | 0.00           | 0.00            | $-0.01*$    | $-0.03*$       |
|                         | (0.00)         | (0.01)          | (0.01)      | (0.01)         |
| Literacy rate           | $-0.00$        | $-0.01$         | 0.00        | $-0.03*$       |
|                         | (0.00)         | (0.01)          | (0.01)      | (0.01)         |
| Night lights            | 0.00           | $-0.01$         | 0.00        | 0.01           |
|                         | (0.00)         | (0.01)          | (0.00)      | (0.01)         |

**Table A11: Full results from Figure 3 in the main text**

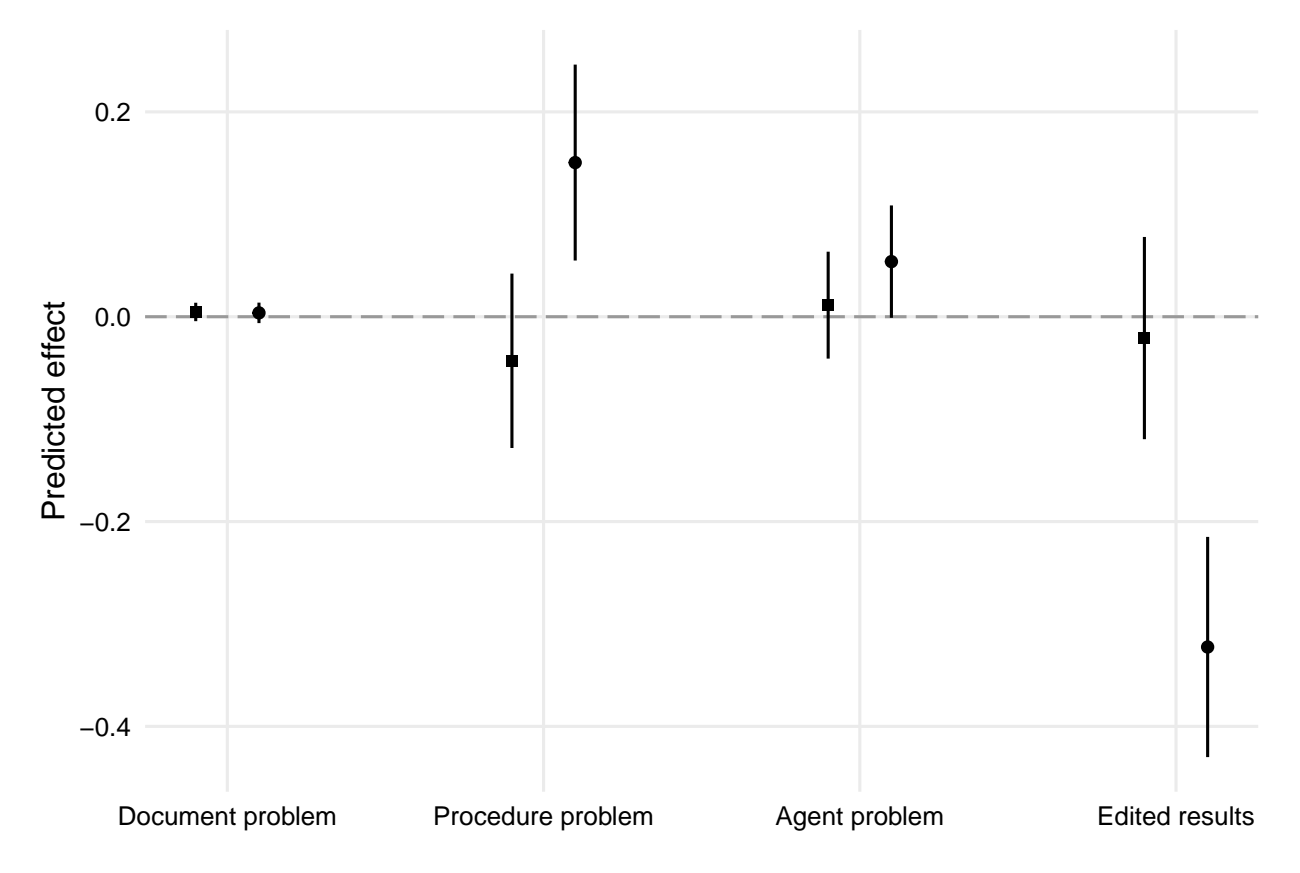

## <span id="page-29-0"></span>**A.8 Robustness to alternative definitions of strongholds**

**Figure A2:** Frequency of electoral irregularities by polling station partisanship. Squares indicate government strongholds, with circles for opposition strongholds, relative to the baseline of competitive areas. Lines indicate 95% confidence intervals. Here, government and opposition strongholds are defined as polling stations in which at least 75% of the vote went to Kenyatta or Odinga, respectively.

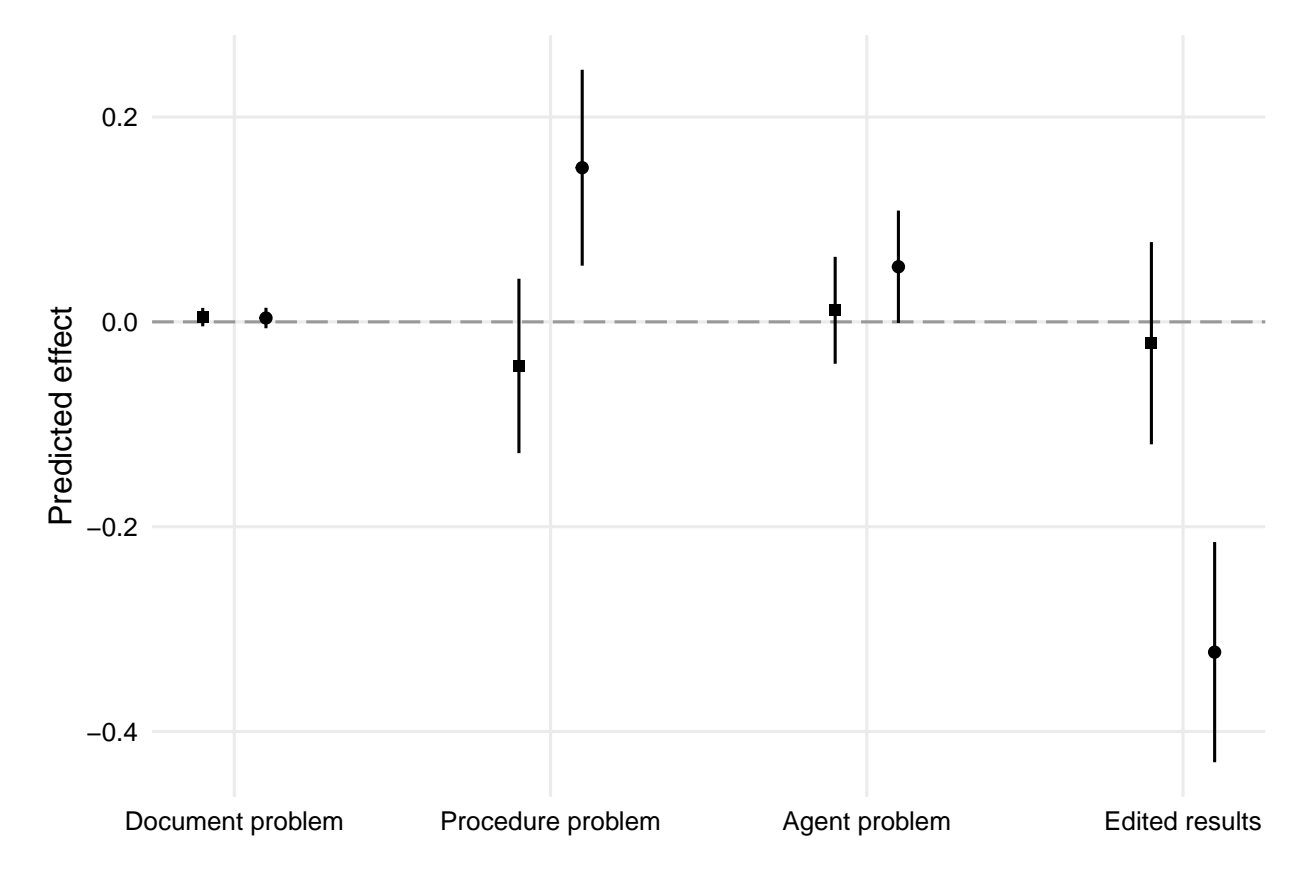

Figure A3: Frequency of electoral irregularities by polling station partisanship. Squares indicate government strongholds, with circles for opposition strongholds, relative to the baseline of competitive areas. Lines indicate 95% confidence intervals. Here, government and opposition strongholds are defined as polling stations in which at least 85% of the vote went to Kenyatta or Odinga, respectively.

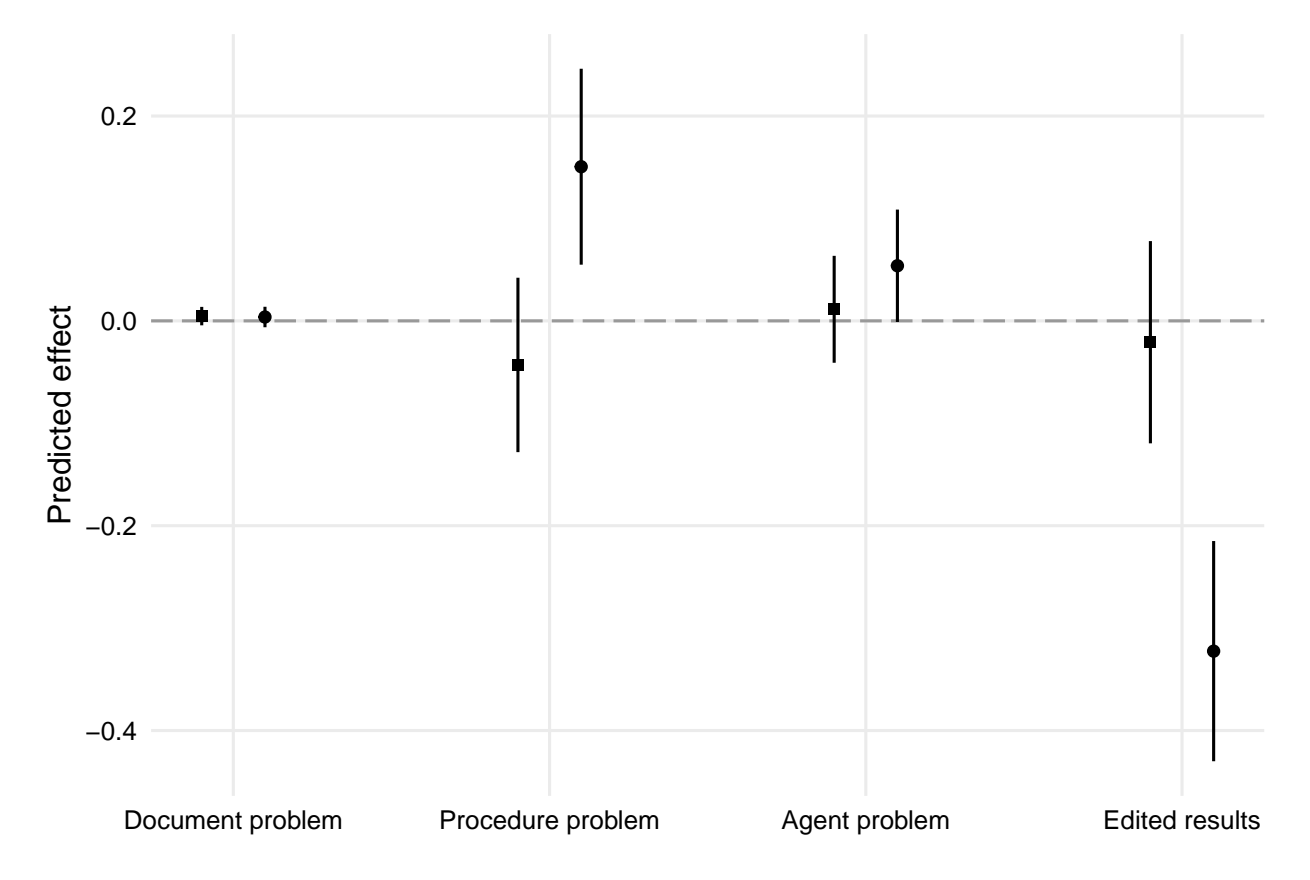

Figure A4: Frequency of electoral irregularities by polling station partisanship. Squares indicate government strongholds, with circles for opposition strongholds, relative to the baseline of competitive areas. Lines indicate 95% confidence intervals. Here, government and opposition strongholds are defined as polling stations in counties with at least 80% Kikuyu and Kalenjin or Luo and Kamba voters, respectively.

## <span id="page-32-0"></span>**A.9 Full regression results, Table 3**

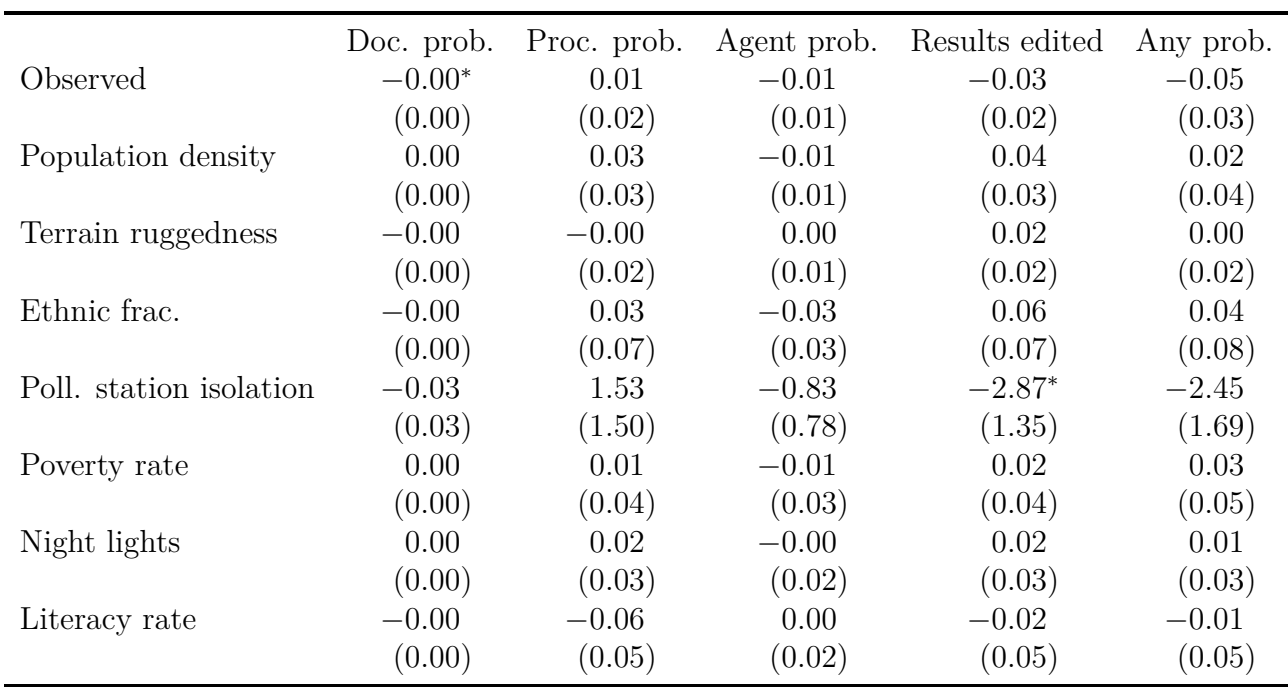

## **Table A12: Full results for Table 3 in the main text, government strongholds**

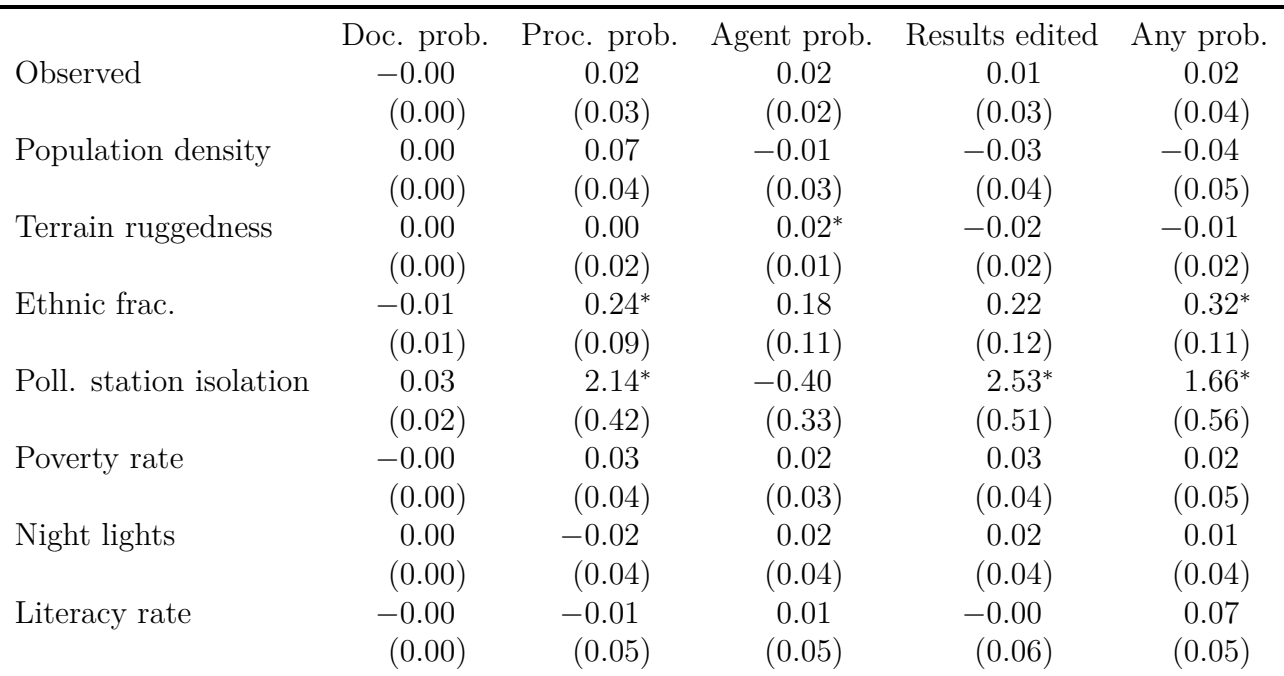

## **Table A13: Full results for Table 3 in the main text, opposition strongholds**

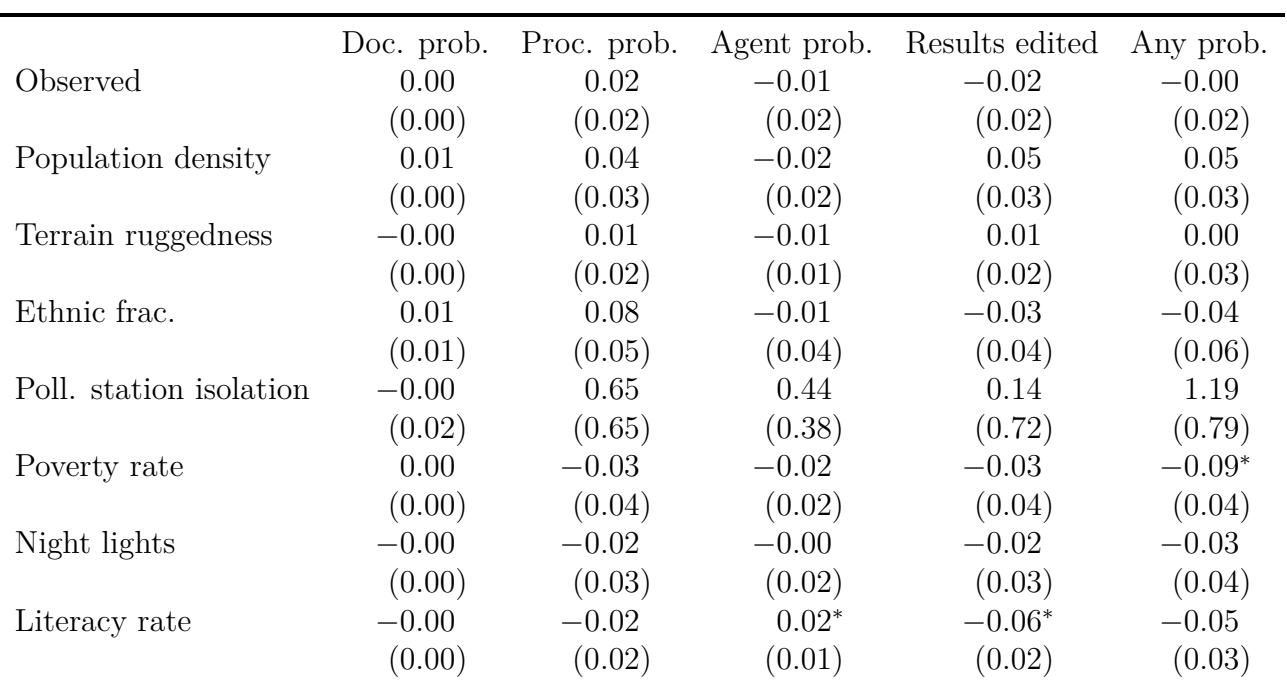

### **Table A14: Full results for Table 3 in the main text, competitive areas**

| Doc. prob. | Proc. prob. | Agent prob. | Results edited | Any prob. |
|------------|-------------|-------------|----------------|-----------|
| $-0.00$    | 0.02        | $-0.00$     | $-0.01$        | $-0.01$   |
| (0.00)     | (0.01)      | (0.01)      | (0.01)         | (0.02)    |
| $0.00*$    | $0.04*$     | $-0.01$     | 0.03           | 0.02      |
| (0.00)     | (0.02)      | (0.01)      | (0.02)         | (0.02)    |
| $-0.00$    | 0.00        | 0.00        | $-0.00$        | $-0.01$   |
| (0.00)     | (0.01)      | (0.01)      | (0.01)         | (0.01)    |
| 0.00       | $0.10*$     | 0.02        | 0.04           | 0.04      |
| (0.00)     | (0.04)      | (0.03)      | (0.04)         | (0.05)    |
| 0.00       | $1.26*$     | 0.08        | 0.72           | 1.08      |
| (0.01)     | (0.55)      | (0.27)      | (0.75)         | (0.62)    |
| 0.00       | $-0.00$     | $-0.01$     | 0.00           | $-0.02$   |
| (0.00)     | (0.03)      | (0.01)      | (0.02)         | (0.03)    |
| $-0.00$    | 0.00        | 0.00        | 0.01           | 0.00      |
| (0.00)     | (0.02)      | (0.01)      | (0.02)         | (0.02)    |
| $-0.00$    | $-0.03$     | 0.01        | $-0.04$        | $-0.02$   |
| (0.00)     | (0.02)      | (0.01)      | (0.02)         | (0.02)    |
|            |             |             |                |           |

**Table A15: Full results for Table 3 in the main text, all polling stations**

## <span id="page-36-0"></span>**A.10 Regression discontinuity analysis**

In 2013, Kenya's election commission had a soft cap of 800 voters per polling station. We can use this administrative rule to estimate the (plausibly) causal effect of creating a new polling station on the likelihood of experiencing Form 34A irregularities via a regression discontinuity design. By comparing error rates in polling places with one station (and just fewer than 800 voters) to those with two stations (and just over 800 voters) we can examine whether changes in workload at the polling station affect the error rate at that polling station. A presiding officer (PO) in a polling station with 800 registered voters would face a more burdensome administrative task than a PO at a 401 registered voter polling station, and so we expect that this reduction in workload would lead to fewer errors.

<span id="page-36-1"></span>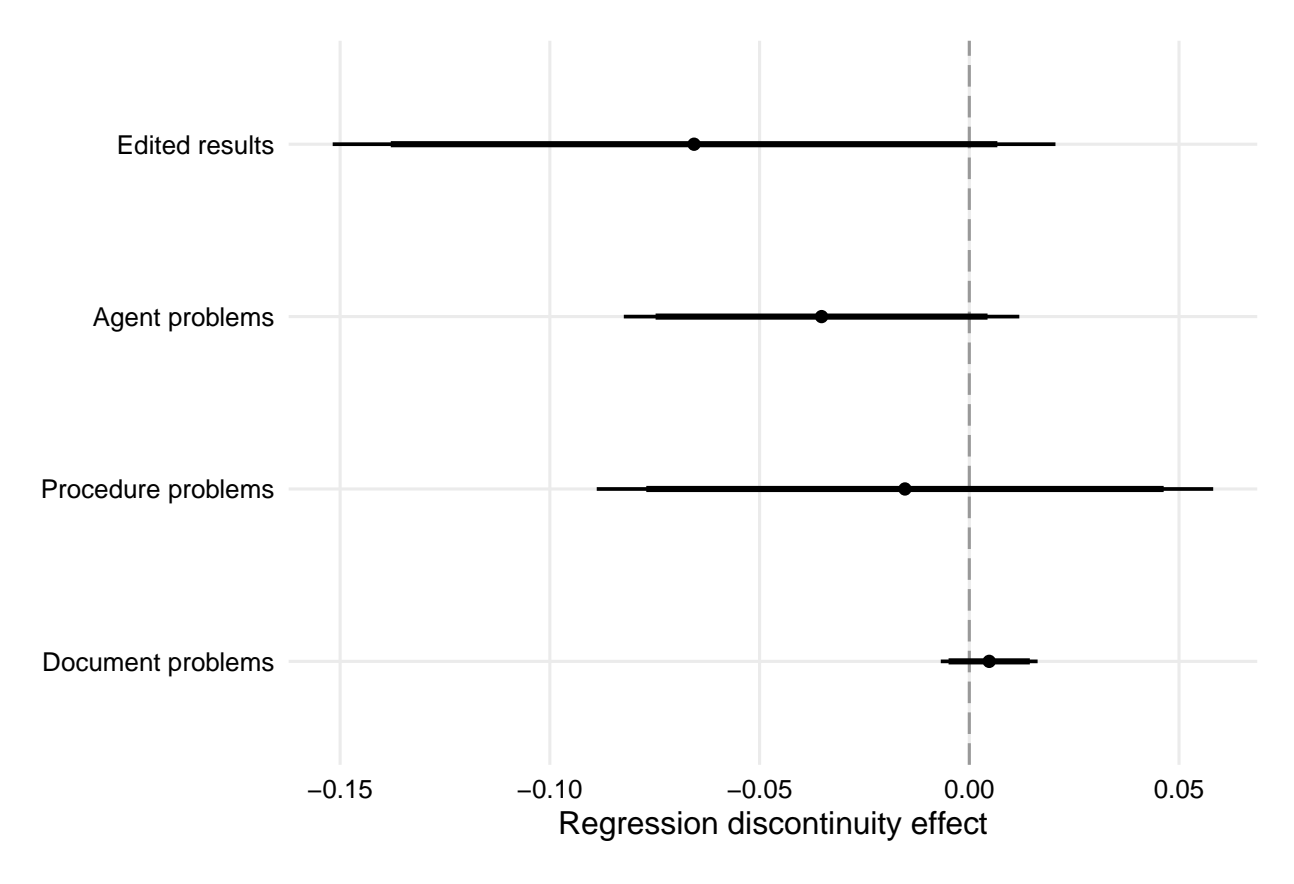

**Figure A5:** Regression discontinuity design analysis. Each dot represents the estimated effect of a polling station being just above the threshold of 800 voters for each type of irregularity. Thick lines represent 90% confidence intervals, with thin lines for 95% confidence intervals.

Estimates from these models are plotted in Figure [A5.](#page-36-1) Consistent with the "fumble" hypothesis, our estimates suggest that edited results and agent problems are less likely in polling places with just over 800 voters, though the results just barely miss statistical significance. This evidence provides additional support for the results presented in the main analysis, which suggest that irregularities most typically arise through human error endemic in large-scale election administration tasks.

## **References**

- <span id="page-37-9"></span>Bosco, Claudio, Victor Alegana, Tomas Bird, Carla Pezzulo, Linus Bengtsson, Alessandro Sorichetta, Jessica Steele, et al. 2017. "Exploring the High-Resolution Mapping of Gender-Disaggregated Development Indicators." *Journal of the Royal Society Interface* 14.
- <span id="page-37-3"></span>Cantú, Francisco. 2019. "The Fingerprints of Fraud: Evidence from Mexico's 1988 Presidential Election." *American Political Science Review* 113 (3): 710–726.
- <span id="page-37-2"></span>Chollet, François. 2015. Keras. [https://keras.io.](https://keras.io)
- <span id="page-37-1"></span>Deng, Jia, Wei Dong, Richard Socher, Li-Jia Li, Kai Li, and Li Fei-Fei. 2009. "ImageNet: A Large-Scale Hierarchical Image Database." In *2009 IEEE Conference on Computer Vision and Pattern Recognition,* 248–255.
- <span id="page-37-7"></span>Doogan, Nathan J., Megan E. Roberts, Mary Ellen Wewers, Erin R. Tanenbaum, Elizabeth A. Mumford, and Frances A. Stillman. 2018. "Validation of a New Continuous Geographic Isolation Scale: A Tool for Rural Health Disparities Research." *Social Science & Medicine* 215:123–132.
- <span id="page-37-6"></span>Harris, J. Andrew. 2015. "What's in a Name? A Method for Extracting Information About Ethnicity From Names." *Political Analysis* 23 (2): 212–224.
- <span id="page-37-4"></span>Linard, Catherine, Marius Gilbert, Robert W. Snow, Abdisalan M. Noor, and Andrew J. Tatem. 2012. "Population Distribution, Settlement Patterns, and Accessibility across Africa in 2010." *PLOS ONE* 7 (2).
- <span id="page-37-8"></span>National Oceanic and Atmospheric Administration. 2013. DMSP-OLS Nighttime Lights Time Series Version 4, Stable Lights Product. Image and data processing by NOAA's National Geophysical Data Center. DMSP data collected by US Air Force Weather Agency.
- <span id="page-37-0"></span>Szegedy, Christian, Vincent Vanhoucke, Sergey Ioffe, Jon Shlens, and Zbigniew Wojna. 2016. "Rethinking the Inception Architecture for Computer Vision." In *Proceedings of the IEEE Conference on Computer Vision and Pattern Recognition,* 2818–2826.
- <span id="page-37-5"></span>United States Geological Survey. 2004. USGS SRTM 30M Digital Elevation Model. Available at [https://www.usgs.gov.](https://www.usgs.gov) Last accessed 11 July 2020.